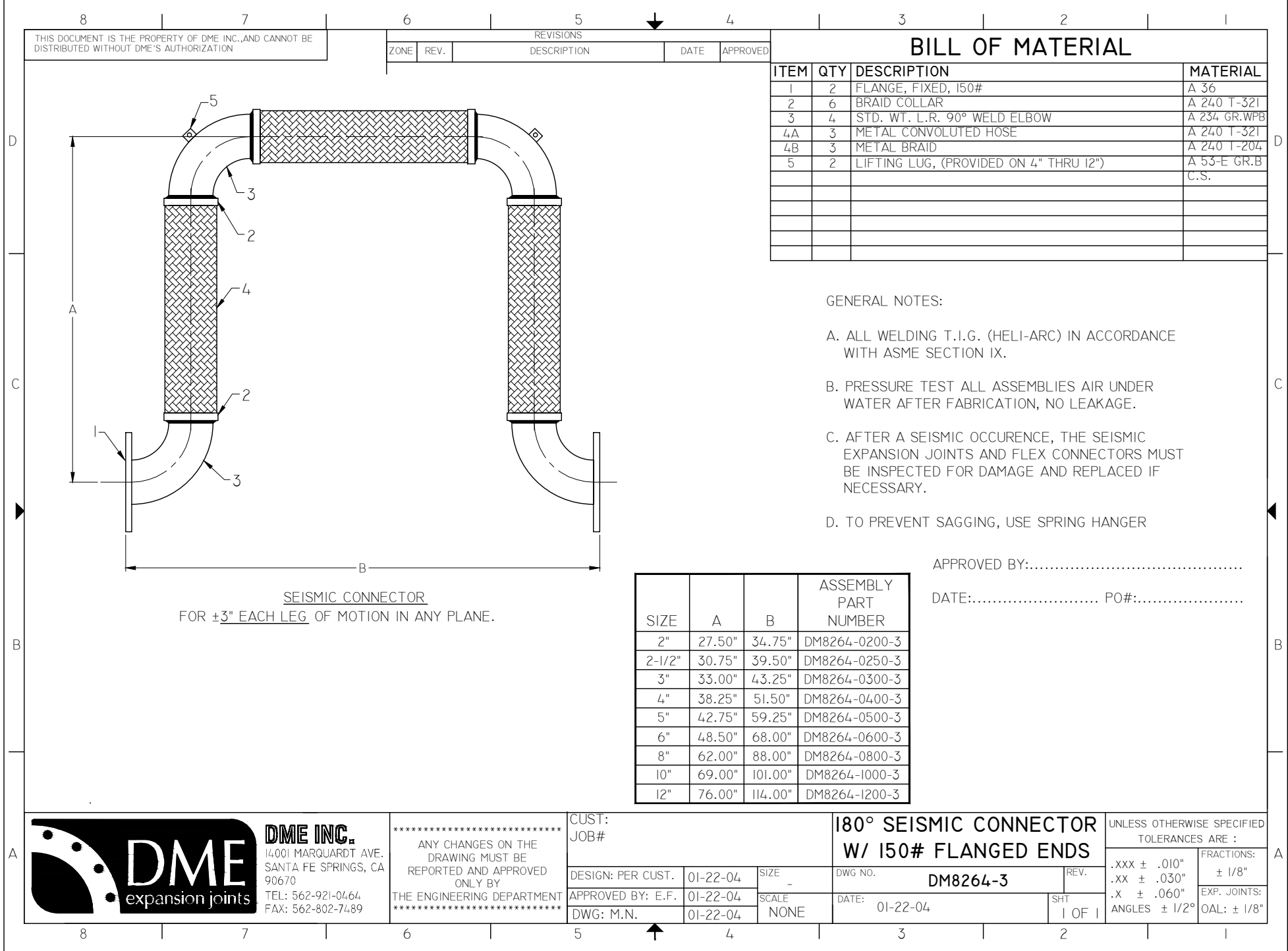

p\New Folder\DM8264-3.dwg, 5/21/2013 10:44:04 AM, by: M.N C:\Users\CAD\De